## **WH - Wait for Record in Hold Status**

This Natural profile and session parameter applies to Adabas databases only.

It specifies the action to be taken if a required record is not available for processing, because it has been placed in hold status by another user.

Within a Natural session, the profile parameter WH can be overridden by the session parameter WH.

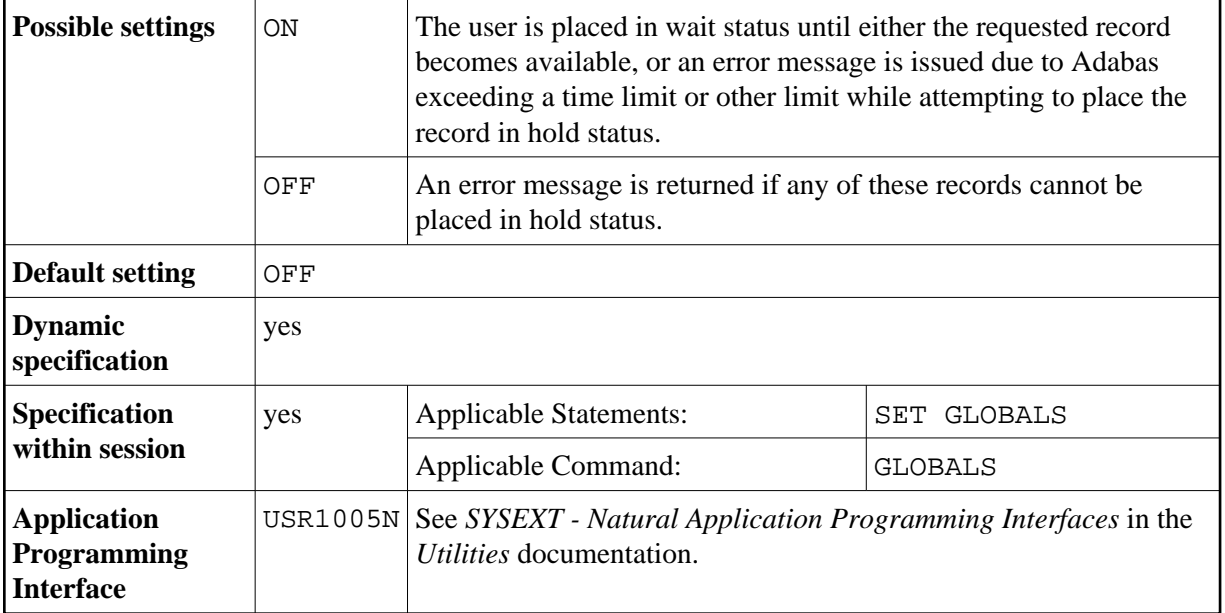

## **Note:**

When a Natural statement is executed which results in Adabas records being read and an update/delete operation could follow, Natural requests that Adabas places these records in hold status. See the Adabas *Command Reference* documentation for further information on hold processing.

**Under Natural Security:** The setting of this parameter can be overridden by the Session Parameters option of the *Library Profile*.